## Status and plans for the future of the Vienna VLBI and Satellite Software (VieVS 3.0)

J. Gruber<sup>1</sup>, J. Böhm<sup>1</sup>, S. Böhm<sup>1</sup>, A. Girdiuk<sup>1</sup>, A. Hellerschmied<sup>1</sup>, A. Hofmeister<sup>1</sup>, H. Krásná<sup>1</sup>, Y. Kwak<sup>5</sup>, D. Landskron<sup>1</sup>, M. Madzak<sup>1</sup>, D. Mayer<sup>1</sup>, J. McCallum<sup>2</sup>, L. McCallum<sup>2</sup>, M. Schartner<sup>1</sup>, S. Shabala<sup>2</sup>, J. Sun<sup>3</sup>, K. Teke<sup>4</sup>

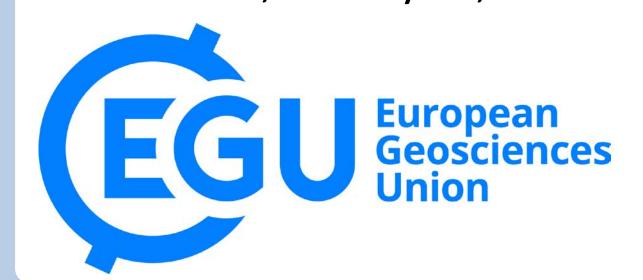

<sup>1</sup>Vienna University of Technology, Austria

<sup>2</sup>University of Tasmania, Australia

<sup>3</sup>Shanghai Astronomical Observatory, China

<sup>4</sup>Hacettepe University, Turkey

<sup>5</sup>Technical University of Munich, Germany

#### Introduction

The Vienna VLBI Software VieVS has been developed by the VLBI group at the Vienna University of Technology since 2008. VieVS is designed for the analysis of geodetic VLBI observation data as well as for scheduling and simulation of different VLBI sessions. The software incorporates the latest IERS Conventions and uses the concept of continuous piecewise linear offsets at integer hours for the parameter setup, consistent with the terms of reference of the GGOS. We present the status of the software focusing on the capabilities of the newest release 3.0.

#### **VieVS** structure

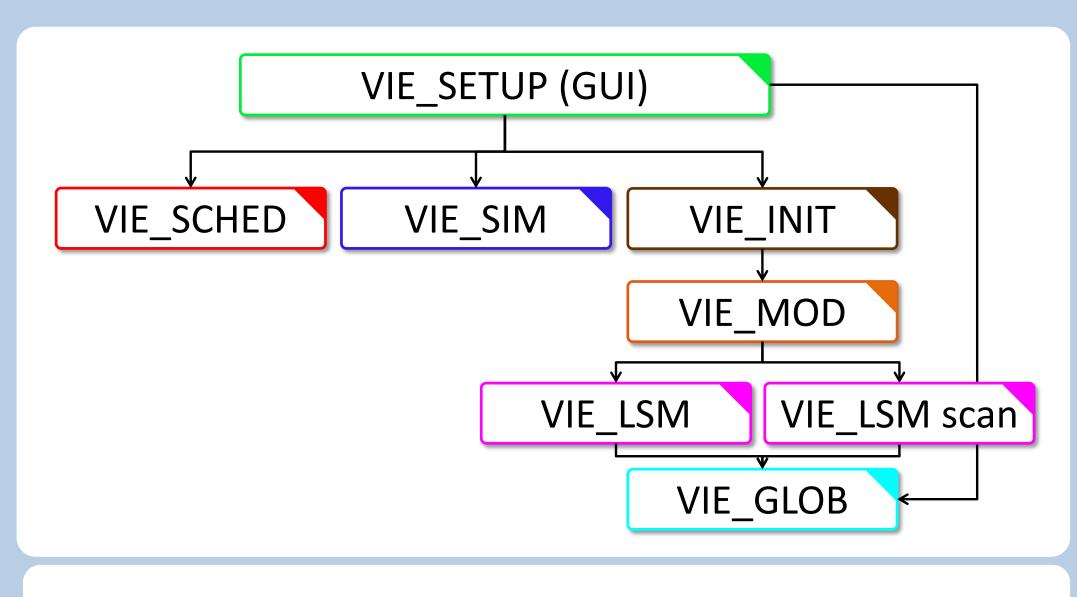

VIE\_SETUP

- The processing setup is realized in one common graphical user interface (GUI).
- Start single session solution as well as single modules (scheduling, simulation, global solution).

VIE\_SCHED

 Scheduling of observations → ngs-files for simulation, skd-files for antenna steering.

VIE\_INIT

VIE\_SIM

sessions scheduled with VIE\_SCHED.

Reading of observations, station coordinates and

Simulation of observations from real sessions or

velocities, source coordinates. Removing of outliers and bad observations, exclusion of stations, sources or baselines.

VIE\_MOD

- Calculation of theoretical delay and partial derivatives.
- Accounting for station corrections.

VIE LSM & VIE LSM scan

- Computation of least squares adjustment (inversion of whole design matrix or scan-wise update of normal equation matrix).
- Setup and storing of normal equations for global

VIE\_GLOB

 Stacking of single session normal equations to obtain global parameters.

#### VieVS features

#### Session analysis

Single session analysis:

- Select session and parameters via a simple GUI.
- Estimate Parameters as continuous piecewise linear offsets Multi session analysis:
- Analysis of a predefined process list with the same parameterisation

Correct for source structure

vgosDB-ready

Ray-traced delays for all VLBI observations

Delay model and dedicated file format for VLBI observations of near-field target

> ★ STAR-source ICRF2 defining source

highlight source

highlight STAR source

#### Scheduling and simulation

- Refined scheduling for satellite observations
- New graphical user interface to create schedules manually or semi-manually
- Possibility to automatically create multiple schedules with different parametrization and multicore support
- New graphical user interface to analyze schedules
- New optimization parameters, which can improve the schedule significantly
- New independent checking tool, which verifies the computed schedule
- New astronomic scheduling optimization strategy: star scheduling mode

#### Simulation

deeper integration of the scheduling and simulation module in the present architecture of VieVS

#### **Global Solution**

Estimate parameters which are common to all VLBI sessions

- Tidal ERP terms
- Station coordinates and velocities (TRF)
- Source coordinates (CRF)
- Earth orientation parameters (EOP)

Backwards solution for reduced parameters:

- Tropospheric delays, gradients
- Station and source coordinates
- EOP

## Source positions in VieCRF10a w.r.t. ICRF2 Residuals

#### Plotting tool

- Plot residuals and parameters per station, baseline etc.
- Interactive selection of outliers and clock breaks
- Analyse sessions
- Plot network

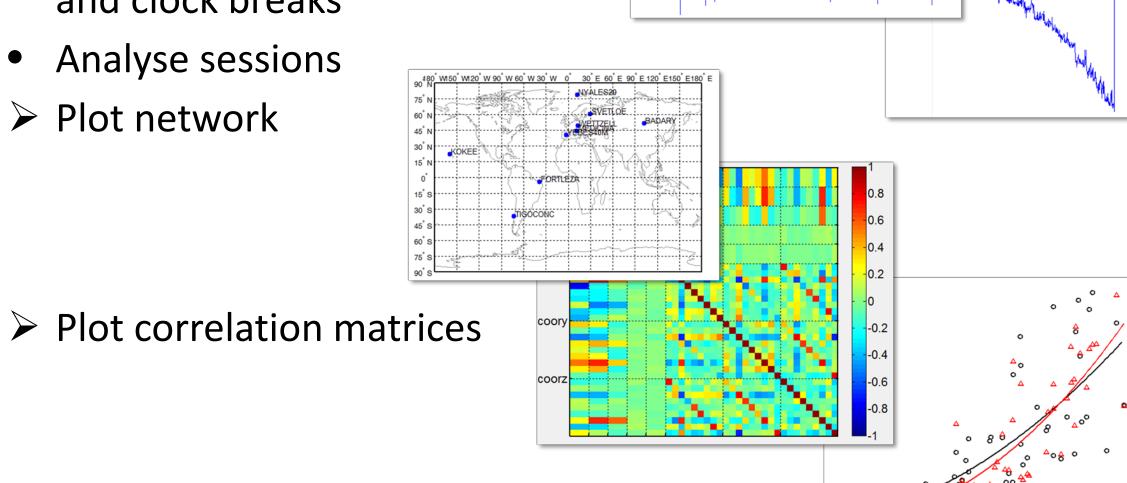

Plot baseline length repeatability

Clock break

#### How can I become a user?

- VieVS is available free of charge for registered users.
- Registration: If you want to have access to VieVS, take a look at the requirements for external users and send a letter to Johannes Böhm (signed by the head of your institution) where you describe for which purposes you would like to have access to VieVS.
- The requirements for external users and a template for the application can be downloaded from the VieVS webpage (<a href="http://vievswiki.geo.tuwien.ac.at/">http://vievswiki.geo.tuwien.ac.at/</a>) under the heading "Get VieVS".
- Reference: J. Böhm, S. Böhm, T. Nilsson, A. Pany, L. Plank, H. Spicakova, K. Teke, H. Schuh. The new Vienna VLBI Software VieVS, in Proceedings of IAG Scientific Assembly 2009, International Association of Geodsy Symposia Series Vol. 136, edited by S. Kenyon, M. C. Pacino, and U. Marti, pp. 1007-1011, 2012.

#### **Future plans**

#### Addition of a SLR module in **VieVS**

- Single SLR analysis
- Combined solution of SLR and VLBI data

#### CONTACT

## http://vievswiki.geo.tuwien.ac.at/doku.php

For upcoming dates and news have a look at our website

# The next VieVS user workshop will be held in

**USER WORKSHOP** 

### System requirements

- MATLAB 7.6 (R2008a) or later.
- About 7.5 GB of disk space, including all data files
- Should work with any operating system able to run this MATLAB version (tested on Windows and Linux).

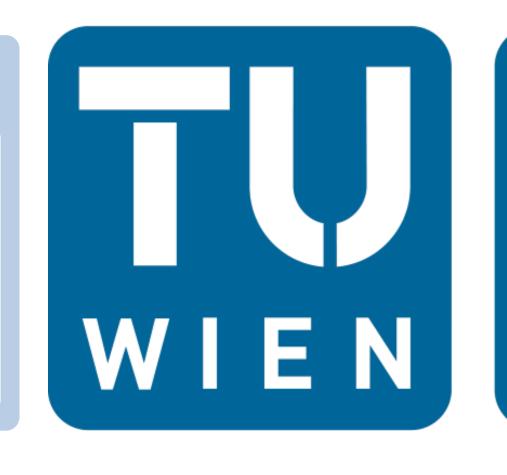

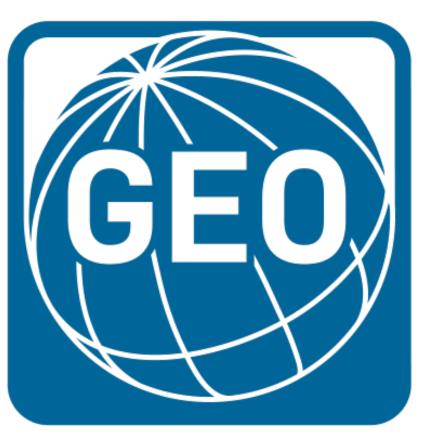